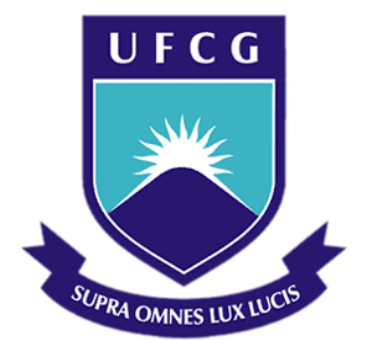

## **Universidade Federal de Campina Grande**

## **Centro de Engenharia Elétrica e Informática**

Curso de Graduação em Engenharia Elétrica

CAIO MARCO DOS SANTOS JUNQUEIRA

## RELATÓRIO DE ESTÁGIO SUPERVISIONADO

Campina Grande, Paraíba Julho de 2015

## RELATÓRIO DE ESTÁGIO SUPERVISIONADO

*Relatório de Estágio Supervisionado submetido à Unidade Acadêmica de Engenharia Elétrica da Universidade Federal de Campina Grande como parte dos requisitos necessários para a obtenção do grau de Bacharel em Ciências no Domínio da Engenharia Elétrica.* 

Orientador: Benemar Alencar de Souza, D. Sc.

> Campina Grande, Paraíba Julho de 2015

#### CAIO MARCO DOS SANTOS JUNQUEIRA

## RELATÓRIO DE ESTÁGIO SUPERVISIONADO

*Relatório de Estágio Supervisionado submetido à Unidade Acadêmica de Engenharia Elétrica da Universidade Federal de Campina Grande como parte dos requisitos necessários para a obtenção do grau de Bacharel em Ciências no Domínio da Engenharia Elétrica.* 

Aprovado em  $\frac{1}{2}$  /

**Professor Avaliador** Universidade Federal de Campina Grande Avaliador

**\_\_\_\_\_\_\_\_\_\_\_\_\_\_\_\_\_\_\_\_\_\_\_\_\_\_\_\_\_\_\_\_\_\_\_\_\_\_\_\_\_\_\_\_\_\_\_\_** 

**Professor Benemar Alencar de Souza, D. Sc.** Universidade Federal de Campina Grande Orientador, UFCG

**\_\_\_\_\_\_\_\_\_\_\_\_\_\_\_\_\_\_\_\_\_\_\_\_\_\_\_\_\_\_\_\_\_\_\_\_\_\_\_\_\_\_\_\_\_\_\_\_** 

 Dedico este trabalho a meus pais, meus amigos e colegas de curso, que graças ao apoio deles pude seguir em frente nos momentos de adversidade.

### AGRADECIMENTOS

Agradeço a Deus, em primeiro lugar, por ter me ajudado nessa difícil caminhada na qual me encontro, permitindo superar os obstáculos da vida. Agradeço aos meus amados avós, Estevão Rocha e Joana Severo e pais, Francisca Lúcia e Manoel Junqueira que sempre procuraram me oferecer a melhor educação possível e sempre me incentivaram e deram força para que eu seguisse adiante.

Agradeço também às minhas irmãs, Cora Coralina e Camila Junqueira, à minha namorada Thaís Gomes, aos meus amigos e meus familiares que fizeram e fazem parte dos principais momentos da minha vida, tanto alegres como tristes, e que estão ali para o que eu precisar.

Agradeço ao Professor Benemar Alencar de Souza pela disponibilidade para me ajudar neste trabalho e nos ensinamentos transmitidos durante minha vida acadêmica.

Agradeço em especial ao Professor Paulo Barbosa da UEPB, que me auxiliou neste estágio, contribuindo nesta etapa muito importante para a conclusão do curso.

Enfim, agradeço a todos que de alguma forma passaram pela minha vida e contribuíram para o que eu sou hoje.

.

*"O êxito da vida não se mede pelo caminho que você conquistou, mas sim pelas dificuldades que superou no caminho"*

Abraham Lincoln

### RESUMO

Este documento relata as atividades vivenciadas durante o período do estágio no NUTES (Núcleo de Tecnologias Estratégicas em Saúde) sob a orientação do Professor Doutor Paulo Eduardo e Silva Barbosa. Apresenta as vantagens de se utilizar a plataforma ECLIPSE para certificação da segurança de sistemas críticos (Sistemas que podem, caso haja alguma falha, causar danos ao usuário, ao equipamento ou ao ambiente). Desenvolve um exemplo da utilização do *software* para a Norma 60601-2-51 (certificação de eletrocardiógrafos gravador e analisador monocanal e multicanal) baseados na Norma Geral 60601-1 (certificação dos aparelhos eletromédicos em geral).

**Palavras-chave:** ECLIPSE, certificação, sistemas críticos, eletrocardiógrafos, aparelhos eletromédicos.

### ABSTRACT

This document reports the activities experienced during the period of the stage in NUTES (Center for Strategic Technology in Health) under the guidance of Professor Paulo Eduardo Barbosa e Silva. It presents the advantages of using the ECLIPSE platform for certification of safety critical systems (systems that can, if there is any failure, damage to the user, equipment or environment). Develops an example of using the software for the Standard 60601-2-51 ( electrocardiographs certification writer and single-channel and multi-channel analyzer) based on the General Standard 60601-1 (certification of medical electrical devices in general).

**Keywords:** ECLIPSE, certification, critical systems, electrocardiographs, electromedical devices.

# LISTA DE ILUSTRAÇÕES

<span id="page-8-6"></span><span id="page-8-5"></span><span id="page-8-4"></span><span id="page-8-3"></span><span id="page-8-2"></span><span id="page-8-1"></span><span id="page-8-0"></span>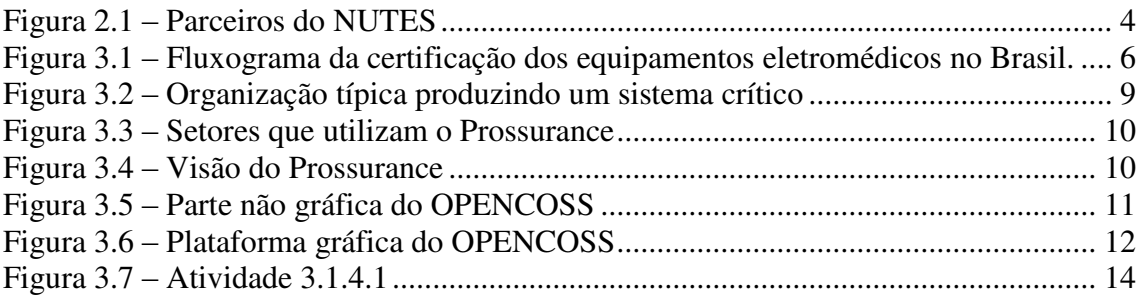

## LISTA DE ABREVIATURAS E SIGLAS

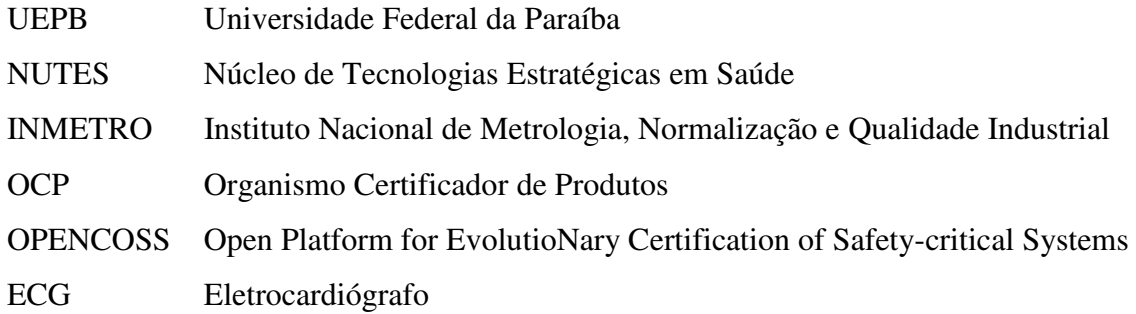

# SUMÁRIO

<span id="page-10-11"></span><span id="page-10-10"></span><span id="page-10-9"></span><span id="page-10-8"></span><span id="page-10-7"></span><span id="page-10-6"></span><span id="page-10-5"></span><span id="page-10-4"></span><span id="page-10-3"></span><span id="page-10-2"></span><span id="page-10-1"></span><span id="page-10-0"></span>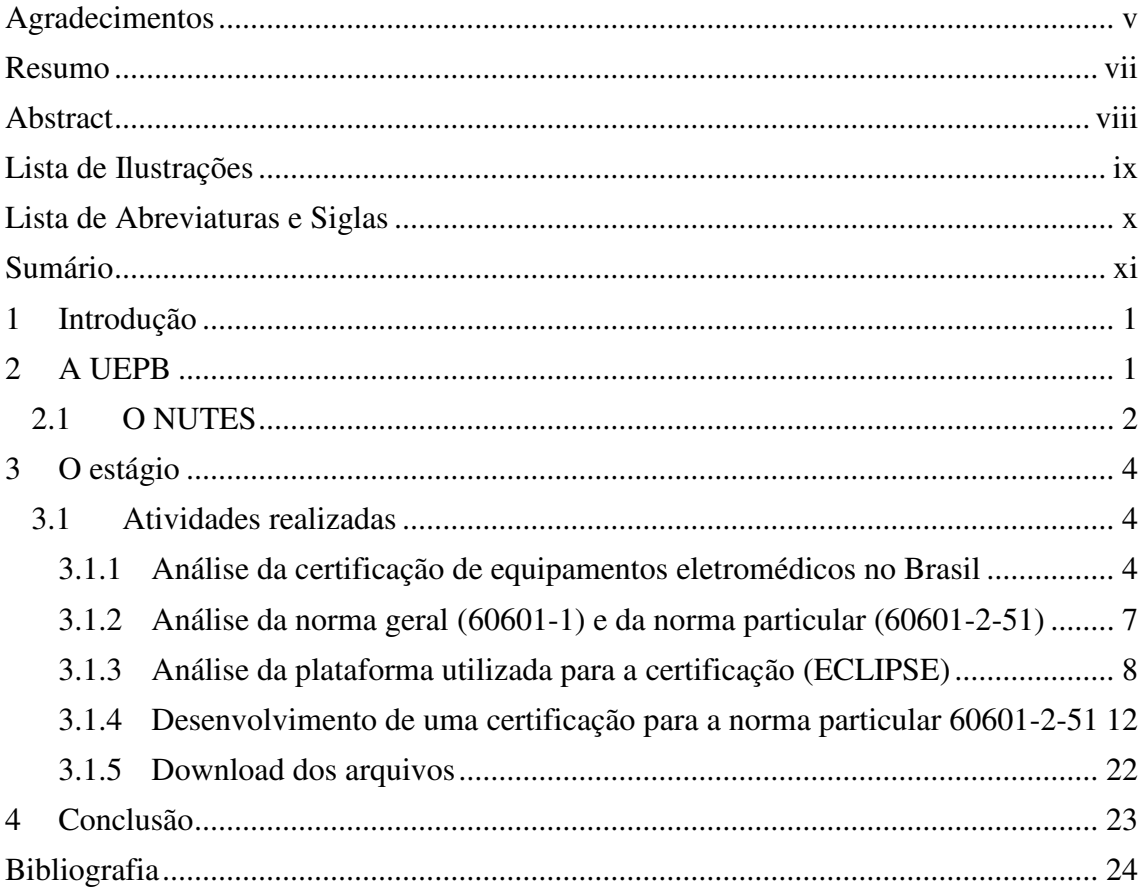

## 1 INTRODUÇÃO

O Estágio Supervisionado é uma disciplina obrigatória da grade curricular do curso de Graduação em Engenharia Elétrica da Universidade Federal de Campina Grande que tem como objetivo propiciar ao aluno uma vivência prática com as atividades profissionais de um engenheiro.

Este documento relata as atividades vivenciadas durante a realização do estágio no NUTES (Núcleo de Tecnologias Estratégicas em Saúde) sob orientação do Professor Doutor Paulo Eduardo e Silva Barbosa da Universidade Estadual da Paraíba, no período de 28 de abril de 2015 a 17 de julho de 2015.

Foram realizadas como principais tarefas:

- Análise da certificação de equipamentos eletromédicos no Brasil;
- Análise da Norma Geral (60601-1) e da Norma 60601-2-51;
- Análise da plataforma utilizada para certificação (ECLIPSE);
- Desenvolvimento de uma certificação para a Norma 60601-2-51 (certificação de eletrocardiógrafos gravador e analisador monocanal e multicanal), baseados na Norma Geral 60601-1 (certificação de equipamentos eletromédicos em geral).

No corpo deste relatório é apresentado um breve relato das atividades realizadas no período de estágio, seguido de um anexo com informações complementares.

## 2 A UEPB

Fundada em 1966 pela lei municipal nº 23 de 15 de março do referido ano a Universidade Estadual da Paraíba (UEPB) iniciou suas atividades como autarquia municipal de Campina Grande possuindo então o nome de Universidade Regional do Nordeste (URNE), visto que apresentava como mantenedora a Fundação Universidade Regional do Nordeste (FURNE). A instituição teve como primeiro reitor o prefeito Williams Arruda, que exerceu as atribuições do cargo até julho de 1966. Como vicereitor, foi eleito o economista Edvaldo de Souza do Ó, que veio a tornar-se reitor,

exercendo seu reitorado até 10 de abril de 1969, quando em consequência do golpe militar que vigorava no país, se abateu sobre a URNE a intervenção federal.

Depois da criação e da autorização para que a URNE funcionasse, a estadualização foi um fato de grande repercussão na história da Instituição. Representantes de professores, estudantes e funcionários da URNE, acompanhados pelas lideranças políticas, classistas e comunitárias, articularam uma vigorosa mobilização que levou o Governo do Estado a promover a estadualização da Universidade, ocorrida em 11 de outubro de 1987. Em novembro de 1996, mais um acontecimento de extrema relevância marca a história da UEPB, o reconhecimento pelo Conselho Nacional de Educação do MEC. Com a assinatura do Decreto de reconhecimento pelo então presidente Fernando Henrique Cardoso, a UEPB passou à condição de Instituição de Ensino Superior consolidada e definitiva, cujos méritos foram reconhecidos pela instância governamental responsável pelo ensino em todo o país.

Oito anos após a assinatura do decreto de reconhecimento, a Lei nº 7.643 de 6 de agosto de 2004, sancionada pelo governador Cássio Cunha Lima, que concede autonomia a UEPB, veio coroar o processo de consolidação da Universidade Estadual da Paraíba.

A autonomia financeira representou uma vitória do ensino público e gratuito. Com ela, a UEPB, pôde direcionar sua ação a quase todos os municípios, expandir-se e melhorar a qualidade do ensino de graduação, investir na pós-graduação e nas atividades de pesquisa e extensão.

#### 2.1 O NUTES

O Núcleo de Tecnologias Estratégicas em Saúde (NUTES) é resultado de um convênio entre a UEPB, a Financiadora de Estudos e Projetos (FINEP), vinculada ao Ministério da Ciência e Tecnologia (MCT), Ministério da Saúde (MS) do Governo Federal e a Fundação Parque Tecnológico da Paraíba (PaqTcPB).

Sendo o primeiro laboratório de certificação de *softwares* de saúde do país, garante por meio de procedimentos que os equipamentos, processos, *software* e sistemas produzidos pela indústria médica operem de acordo com a finalidade para qual foi projetado.

Instalado numa área de 1.000 metros quadrados no Centro de Ciências Biológicas e da Saúde (CCBS) da UEPB, localizado na Rua Juvêncio Arruda, Campus Universitário, em Bodocongó, engloba laboratório de engenharia biomédica, laboratório de eletrônica, laboratório para desenvolvimento e validação de *software*, laboratório para prototipagem rápida de produtos e laboratório para manipulação de imagens.

Durante a instalação o NUTES firmou convênio de Cooperação Técnica com o Institute of Experimentelles Software Engineering – IESE, unidade do Instituto Fraunhofer da Alemanha. Atualmente o NUTES possui convênios com Instituto Nacional de Tecnologia (INT), Centro de Tecnologia da Informação Renato Archer (CTI) e Agência Nacional de Vigilância Sanitária (ANVISA).

O Núcleo de Tecnologias Estratégicas em Saúde desenvolve atividades no campo da Engenharia Biomédica, executando atividades nas áreas de Engenharia Clínica, validação de *softwares* embarcados em equipamentos e sistemas médicos, *design* e manipulação de imagens médicas. O NUTES monitora, qualifica e desenvolve equipamentos e sistemas médicos para garantir ao usuário confiabilidade no uso dos produtos desenvolvidos pela indústria médica, proporcionando a melhoria contínua da qualidade das tecnologias desenvolvidas no país. O apoio tecnológico às empresas nacionais fortalece o mercado interno, visto que ao atender os requisitos de confiabilidade e usabilidade, os equipamentos médicos produzidos no país aumentam a competitividade frente aos produtos importados.

<span id="page-13-0"></span>A [Figura 2.1](#page-13-0) apresenta os parceiros do NUTES.

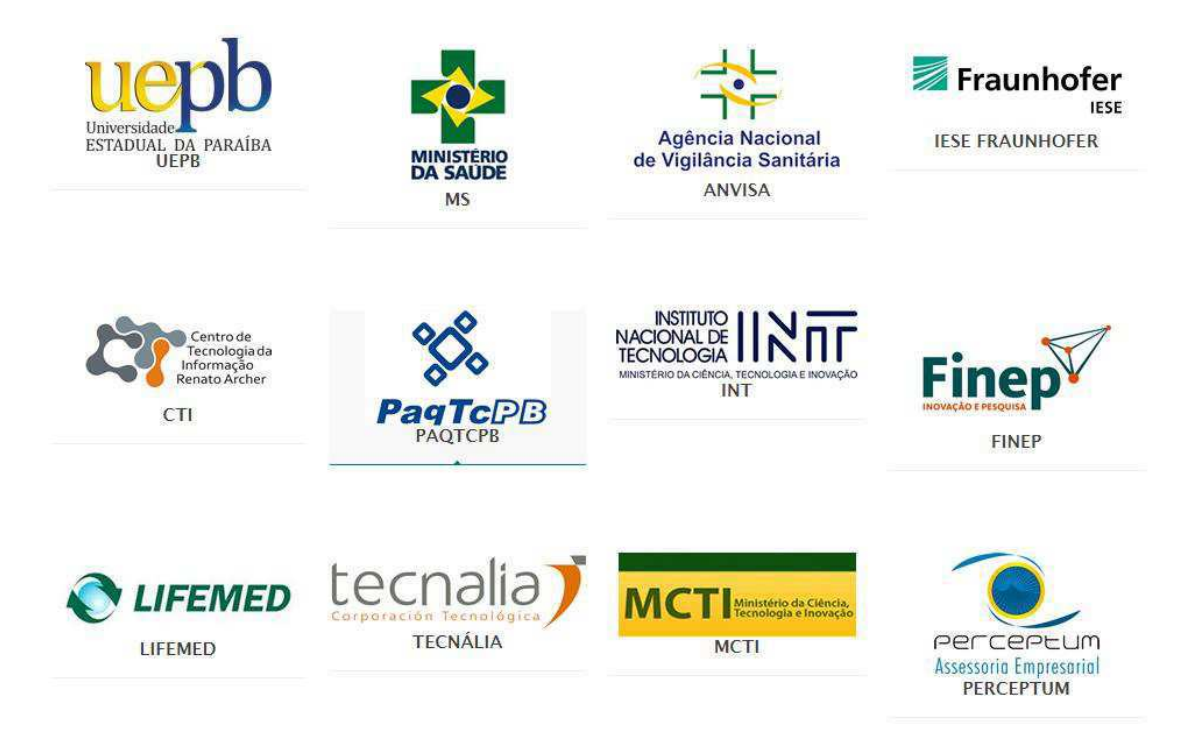

**NTELLIGENTIA** 

Figura 2.1 – Parceiros do NUTES

## 3 O ESTÁGIO

O Estágio Supervisionado foi realizado no período de 28 de abril de 2015 a 17 de julho de 2015, totalizando 180 horas. As atividades foram realizadas no NUTES na UEPB sob a supervisão do Professor Doutor Paulo Eduardo e Silva Barbosa.

### 3.1 Atividades realizadas

Serão descritas a seguir as atividades realizadas durante o estágio.

3.1.1 ANÁLISE DA CERTIFICAÇÃO DE EQUIPAMENTOS ELETROMÉDICOS NO BRASIL

A certificação é um indicador para os consumidores de que o produto atende a padrões mínimos de qualidade. A certificação de conformidade induz à busca contínua na melhoria da qualidade. Os fabricantes obtêm no mercado, a confiança necessária nos produtos certificados, evitando inspeções e avaliação dos clientes. Para o governo, a certificação facilita o controle de produtos no mercado.

O credenciamento é o reconhecimento formal concebido por um organismo autorizado, de que uma entidade tem competência técnica para realizar serviços específicos. O organismo de credenciamento do Sistema Brasileiro de Certificação – SBC é o Instituto Nacional de Metrologia, Normalização e Qualidade Industrial – INMETRO, organismo governamental que concede, por si ou por meio de terceiros, a Marca Nacional de Conformidade, ou Certificado de Conformidade baseados em laudos emitidos pelos laboratórios de ensaios credenciados.

<span id="page-15-0"></span>A certificação pode ser voluntária ou compulsória. Na certificação voluntária, a iniciativa parte do fabricante, seja para agregar valor a seu produto ou para atender exigências de cliente ou do próprio mercado. A certificação compulsória é uma certificação obrigatória, exigida pelo INMETRO. Nessa certificação é exigida a participação de um organismo certificador de produtos (OCP) credenciado pelo INMETRO.

A certificação de um produto tem validade estabelecida. Depois de expirada, deve ser feita uma solicitação de reavaliação a um OCP. Se for demonstrado que não houve modificação das condições em que a certificação foi concedida, a revalidação é automática. Caso contrário a OCP informará a necessidade de novas avaliações.

A [Figura 3.1](#page-15-0) apresenta o fluxograma de certificação dos aparelhos eletromédicos no Brasil.

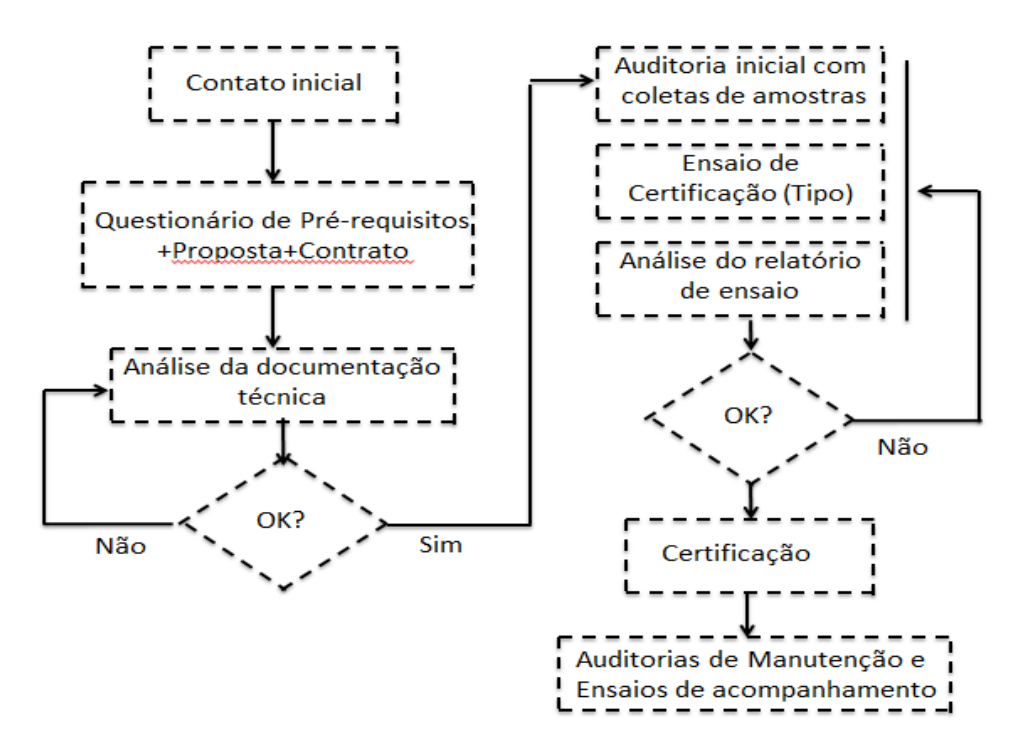

Figura 3.1 – Fluxograma da certificação dos equipamentos eletromédicos no Brasil.

A certificação inicia-se por meio do contato do fabricante com o OCP, onde são fornecidas as informações necessárias, preenchendo o questionário de pré-requisitos. A partir das informações prestadas, o OCP apresentará sua proposta técnico-comercial que pode incluir ou não os ensaios de tipo a serem realizados pelo laboratório.

Após a aprovação pelo fabricante, inicia-se o processo de certificação com a análise da documentação técnica do produto. Caso sejam necessárias correções, estas serão solicitadas.

O próximo passo é a auditoria inicial, onde será verificada a capacidade da fábrica em produzir o produto com qualidade adequada. Neste passo, também serão coletadas as amostras para o ensaio de certificação de tipo.

Os ensaios de tipo são aqueles previstos na norma geral 60601-1 e nas normas particulares. Utilizam-se laboratórios acreditados pelo INMETRO na realização dos ensaios, sendo estes escolhidos no início do processo de certificação e devidamente acordado entre o fabricante e o OCP. A partir do relatório de ensaios, a OCP faz avaliação e confronta com os requisitos mínimos estabelecidos. Casos os ensaios atendam aos requisitos, uma documentação é enviada para a Comissão de Certificação do OCP, que deliberará pela aceitação ou rejeição da certificação do equipamento eletromédico.

O organismo de certificação credenciado (OCC) é responsável pelas auditoria de manutenção e pela determinação da necessidade de novos ensaios, caso estes que acontecem quando há alterações no produto ou alterações de requisitos utilizados durante a certificação. A reprovação dos ensaios acarreta em suspensão imediata da licença para o uso da Marca de Conformidade.

#### 3.1.2 ANÁLISE DA NORMA GERAL (60601-1) E DA NORMA PARTICULAR (60601-2-51)

#### 3.1.2.1 NORMA GERAL 60601-1

A Associação Brasileira de Normas Técnicas – ANBT tem feito grandes esforços para melhoria de sua base de dados, para tradução e interpretação das normas técnicas internacionais. O termo ABNT NBR IEC é utilizado para identificar as normas brasileiras que possuem compatibilidade com as diretrizes criadas pela Comissão Eletrotécnica Internacional (IEC). Para o caso dos equipamentos médico-hospitalares o mecanismo regulatório internacional é regido pelas exigências da Norma IEC 60601.

A IEC 60601 aborda todos os possíveis perigos relacionados à utilização de eletricidade, produzindo orientações para controlar o desenvolvimento dos aparelhos eletromédicos em fim de evitar qualquer perigo para o público em geral. Além dos testes regulares, esta norma descreve os testes necessários para realização após os procedimentos de manutenção ou reparação de dispositivos médicos.

A IEC 60601 foi publicada pela primeira vez em 1977 (então denominado IEC 601) e manipula a segurança elétrica de ambos os problemas mecânicos e elétricos. Ela é construída a partir de duas partes: IEC 60601-1 e IEC 60601-2, cada acúmulo de uma série de normas básicas ou colateral.

A IEC 60601-1-X (X representa o número da norma colateral entre 1-111) é o padrão primário e tem sub-normas diretamente relacionadas com a segurança de equipamentos médicos.

A IEC 60601-2-X (X representa um número da norma específico entre 1 -582). Esta parte da norma é específica para os vários tipos de equipamentos médicos e fornece informações adicionais para os padrões de garantia.

As empresas de fabricantes eletromédicos devem desenvolver seus equipamentos à luz das exigências preconizadas pelas normas técnicas. Feito isto, deve procurar um laboratório acreditado pelo INMETRO para realização dos ensaios para certificação de que o equipamento atenda efetivamente as normas. Caso o equipamento seja aprovado, é emitido um certificado que deve ser juntado ao processo de cadastro/registro junto a ANVISA. Caso o produto seja reprovado em algum dos testes, a empresa deve recolher o produto, fazer os ajustes necessários e submeter a novos ensaios, até o produto ser aprovado em todos os testes.

A Norma Geral 60601-1 é dividida em 17 cláusulas e 13 anexos, dos quais alguns deles serão descritos na seção 3.1.4.

A Norma 60601-2-51 – prescrições particulares para segurança, incluindo desempenho essencial de eletrocardiógrafos gravador e analisador monocanal e multicanal, é uma norma que foi fornecida pela LIFEMED e analisada em conjunto com a geral.

Muitas das informações contidas na Norma 60601-1 são mantidas, enquanto outras são acrescentadas ou retiradas de acordo com as informações da Norma 60601-2- 51. Quando houver na norma particular o acréscimo de uma figura ou de um anexo, por exemplo, a numeração será específica, ou seja, diferente da sequência seguida pela norma geral.

<span id="page-18-0"></span>As principais atividades da Norma 60601-2-51 também serão descritas na seção 3.1.4.

#### 3.1.3 ANÁLISE DA PLATAFORMA UTILIZADA PARA CERTIFICAÇÃO (ECLIPSE)

#### 3.1.3.1 SISTEMAS CRÍTICOS

Sistemas críticos são sistemas que uma falha pode resultar na perda de vidas, causar dano ao equipamento ou ao ambiente. Estes sistemas são muito complexos e é indispensável à análise de perigos para definir os requisitos de segurança.

 A garantia de segurança é obtida tendo uma confiança justificada que em um sistema, o nível de risco relacionado a danos acidentais é aceitável ou tolerável, no seu ambiente de utilização.

A certificação é um reconhecimento (legal) de que um sistema está em conformidade com normas, regras e regulamentos concebidos para garantir que ele possa fornecer seu serviço pretendido com segurança.

A [Figura 3.2](#page-18-0) apresenta uma organização típica produzindo sistemas de segurança críticos.

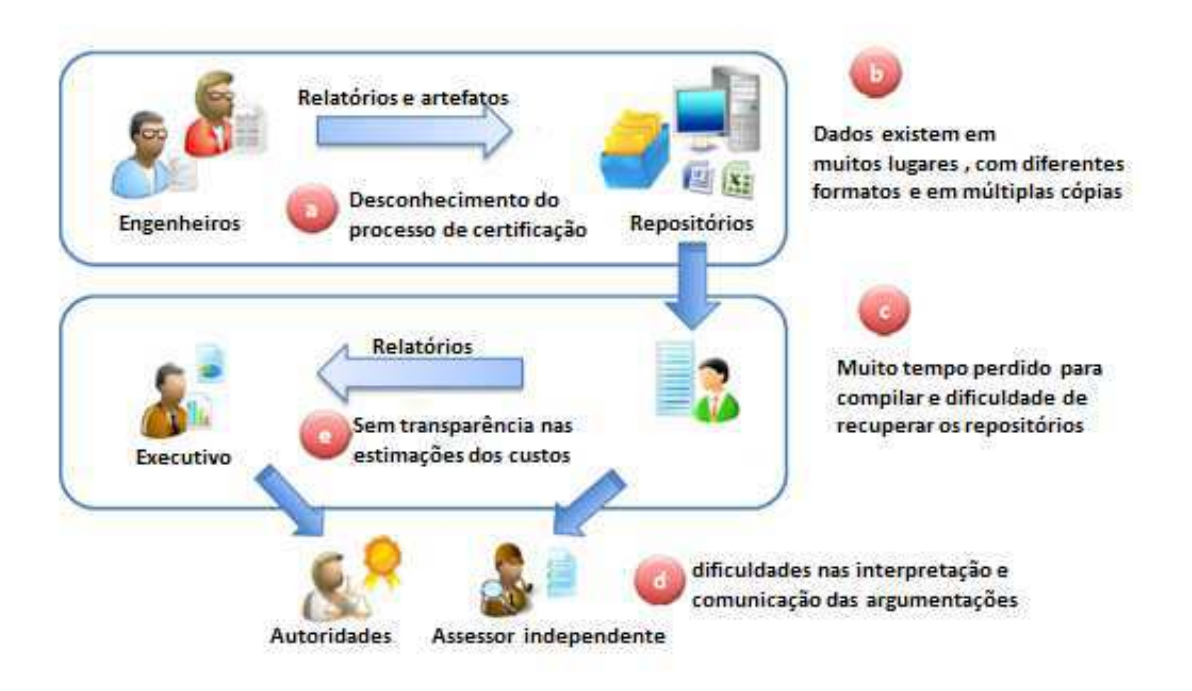

Figura 3.2 – Organização típica produzindo um sistema crítico

#### 3.1.3.2 PROSSURANCE

A Tecnalia (uma das empresas parceiras da UEPB) apresentou propostas para melhorar essa produção do sistema crítico e que tem os seguintes objetivos:

- Reduzir os custos iniciais e da repetição do trabalho
	- Orientanção para o cumprimento normas / regras
	- Reutilização de garantia/ certificação de ativos
- Lidar com riscos
	- Riscos de segurança: a implantação de análises de segurança
	- Riscos de certificação: a efetividade do custo e transparência nos processos de garantia / certificação
- A aceitação de métodos e tecnologias inovadoras
	- Tecnologia de sistemas de segurança (*multicore, mixed-criticality*...)
- Abordagens de certificação (certificação composicional, casos de segurança)

O Prossurance (*Process Assurance*) é um processo de gerenciamento de garantia para apoiar o processo de conformidade e certificação dos sistemas de segurança crítica em setores como de transporte, automação, dispositivos médicos etc.

A [Figura 3.3](#page-20-0) apresenta onde o Prossurance está sendo usado para certificação dos sistemas críticos e suas respectivas normas.

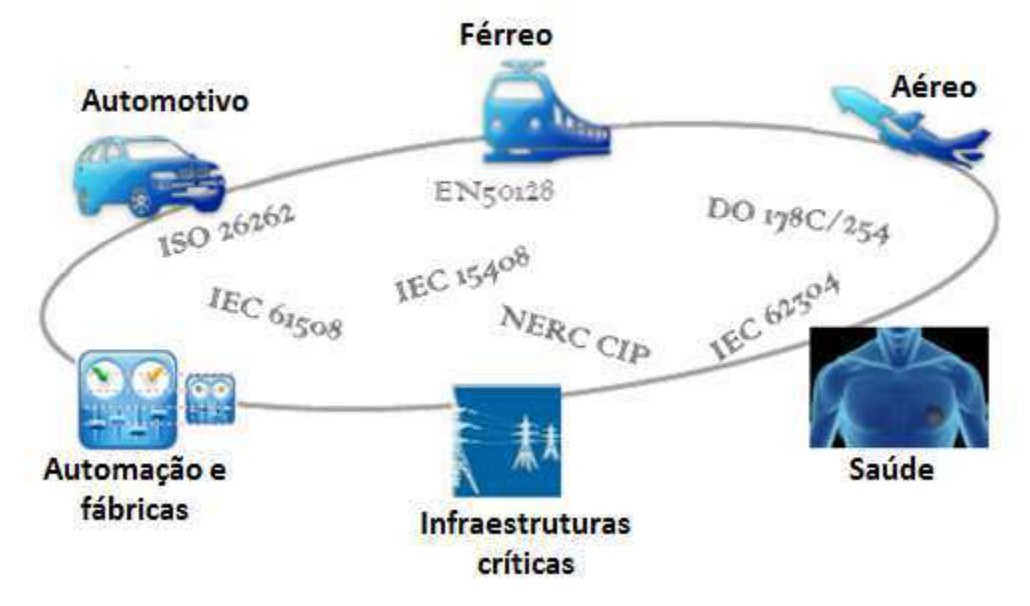

Figura 3.3 – Setores que utilizam o Prossurance

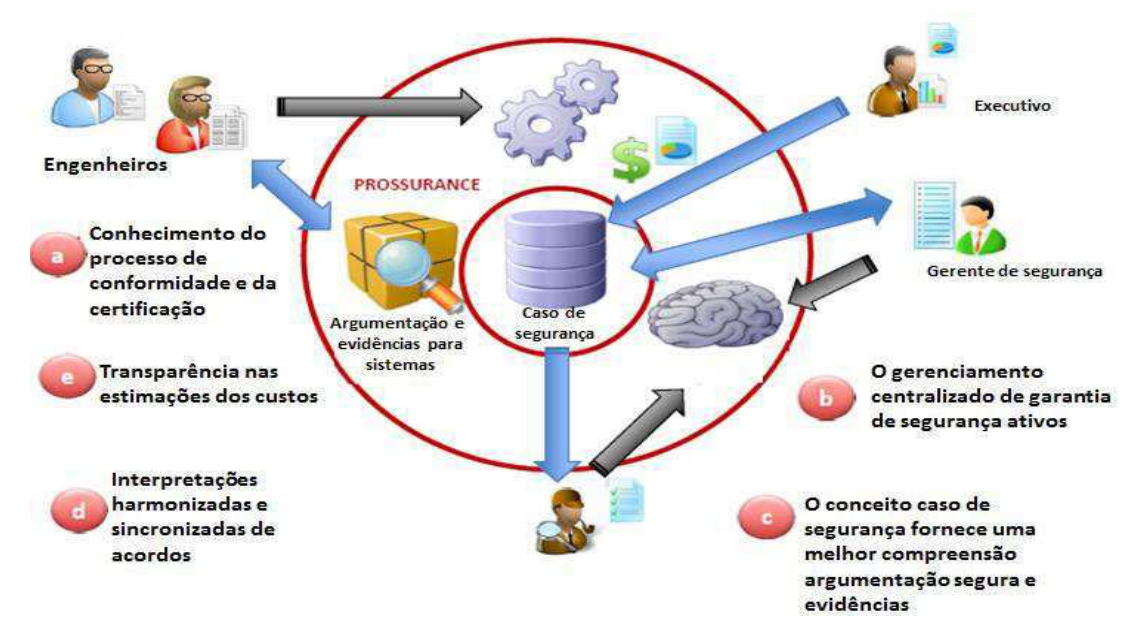

<span id="page-20-0"></span>A nova visão com a utilização do Prossurance é apresenta na [Figura 3.4.](#page-20-1)

<span id="page-20-1"></span>Figura 3.4 – Visão do Prossurance

#### 3.1.3.3 ECLIPSE

O *software* utilizado para aplicar a visão do Prossurance é o ECLIPSE, o qual possui uma atualização específica para sistemas críticos denominada OPENCOSS (*Open Platform for EvolutioNary Certification of Safety-critical Systems*).

Alguns conceitos quanto às ferramentas do OPENCOSS utilizadas no estágio são descritas abaixo:

*Framework* de referência

O *framework* é a janela de trabalho para que o ciclo de vida de um sistema crítico possa demonstrar conformidade. É nessa janela que serão colocados os passos a serem seguidos para que todos os requerimentos e testes estejam de acordo com o exigido para a certificação.

Atividade de referência

Unidade de comportamento que um sistema de garantia define para o ciclo de vida deste sistema e que devem ser executadas para demonstrar a conformidade.

Artefato de referência

Tipo de unidades de dados que um sistema de garantia define e que devem ser criados e mantidos durante o ciclo de vida deste sistema para demonstrar a conformidade.

Requerimento de referência

Condição ou critério que um sistema de garantia define ou prescreve para que haja conformidade.

As **Erro! Fonte de referência não encontrada.** e [Figura 3.5](#page-21-0) apresentam as partes não gráfica e gráfica, respectivamente, da plataforma OPENCOSS.

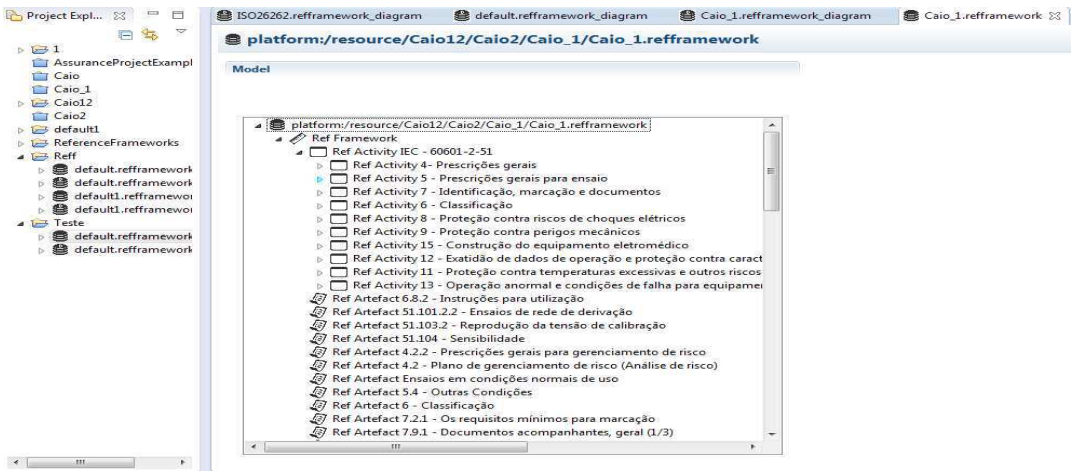

<span id="page-21-0"></span>Figura 3.5 – Parte não gráfica do OPENCOSS

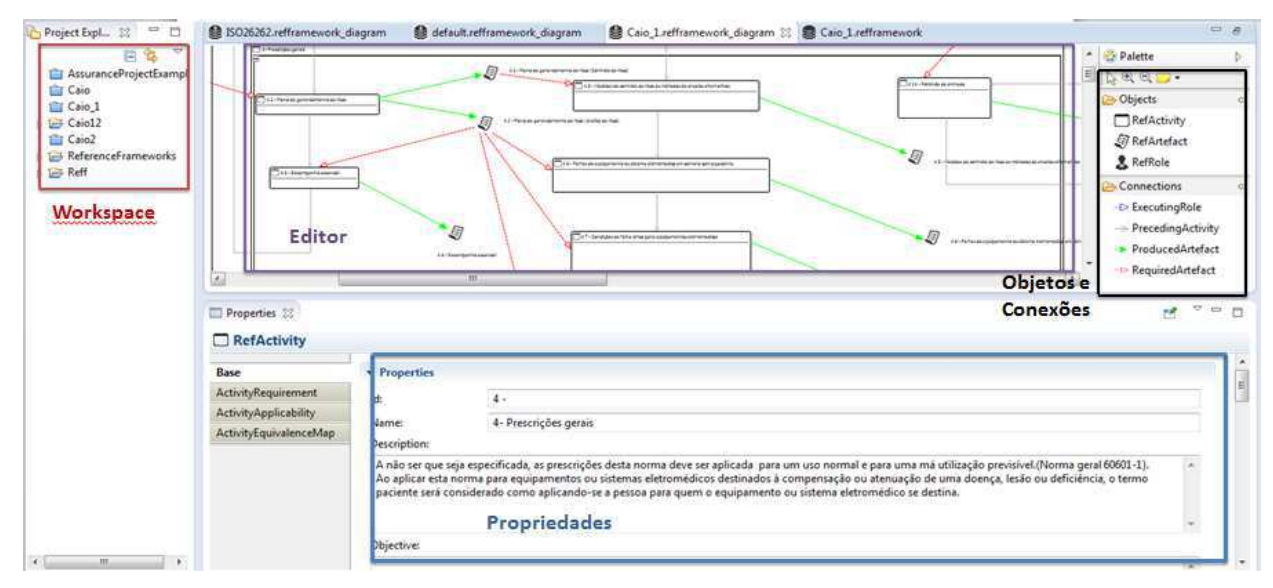

Figura 3.6 – Plataforma gráfica do OPENCOSS

A seguir, são apresentados os passos iniciais para a utilização do OPENCOSS:

- 1. Abrir o ECLIPSE;
- *2.* Na barra de ferramentas, clicar em *FILE* → *New* → *Project* e clicar na opção Project
- 3. Depois de escolhido o lugar onde o projeto será salvo, clicar em FILE → *New → Other* → Refframework Diagram e Refframework Model.

Em seguida, as partes gráfica e não gráfica já estarão disponíveis para utilização.

O lado direito do OPENCOSS apresenta a parte de objetos e conexões. Na parte de objetos, neste estágio, foram utilizadas apenas as ATIVIDADES, fazendo referência aos ensaios necessários para a certificação da Norma 60601-2-51, e os ARTEFATOS que junta as informações e resultados obtidos após a realização dessas atividades (artefato produzido) ou informações sobre algo necessário para a realização da atividade (artefato requerido).

Na parte de conexões, neste estágio, foram utilizadas a conexão ATIVIDADE PRECEDENTE, para identificar quais atividades vêm antes e quais atividades vêm depois e as conexões dos artefatos para identificar a função do mesmo.

3.1.4 DESENVOLVIMENTO DE UMA CERTIFICAÇÃO PARA A NORMA PARTICULAR 60601-2-51

Esta atividade retrata o objetivo final do estágio. O desenvolvimento de uma certificação para a Norma 60601-2-51, utilizando a ferramenta OPENCOSS foi dividida em oito grandes partes que foram baseadas nas cláusulas da norma geral.

As atividades estão de acordo com o Anexo B da Norma Geral, que demonstra a sequência de ensaios que deve ser realizada para que a certificação esteja em conformidade. As atividades de uma cláusula não acontecem obrigatoriamente em sequência, o que pode provocar mais de uma entrada no bloco em que isso ocorre. Quando isso ocorre, o bloco é dividido em partes, nas quais as que estão mais a esquerda são realizadas antes das que estão a direita.

<span id="page-23-0"></span>Quando um ensaio acontece antes de outro, ele deve ser colocado no OPENCOSS como tendo uma relação de ATIVIDADE PRECEDENTE.

Algumas atividades necessitam de alguma documentação ou informação para que ela possa ser executada. Para este caso, foi colocado um ARTEFATO REQUERIDO.

As atividades geram informações que podem ser escolhas, dados, resultados de testes etc. que foram colocados como ARTEFATO PRODUZIDO.

Alguns documentos necessários para realização das atividades estão divididos em partes durante a certificação utilizando o OPENCOSS. Eles são os DOCUMENTOS ACOMPANHANTES e são divididos em três partes: GERAL, INSTRUÇÕES PARA UTILIZAÇÃO e DESCRIÇÃO TÉCNICA.

A seguir, será feita a descrição da sequência das atividades :

3.1.4.1 PLANO DE GERENCIAMENTO DE RISCO E DESEMPENHO ESSENCIAL

A [Figura 3.7](#page-23-0) apresenta a atividade 3.1.4.1.

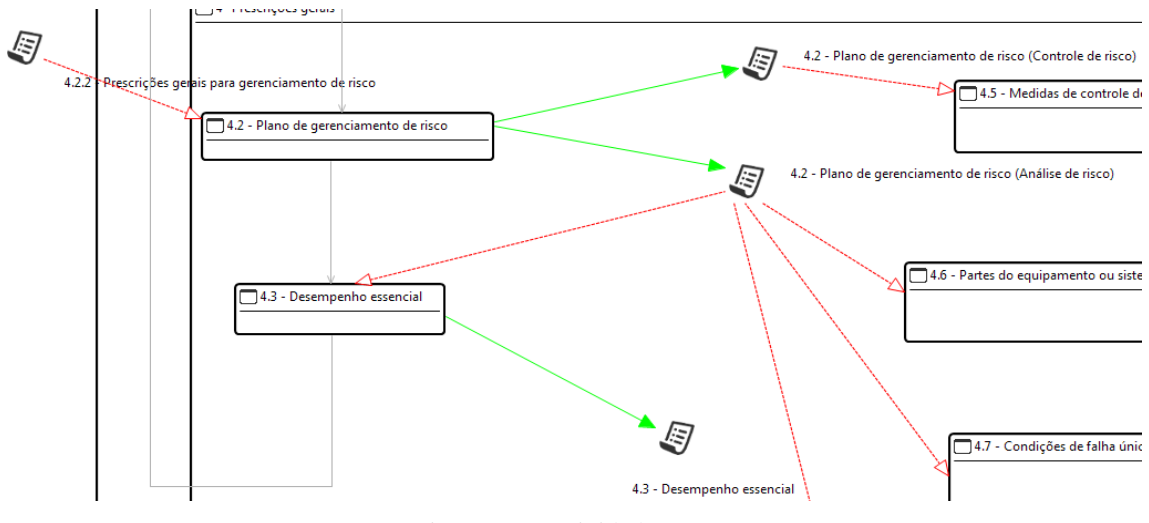

Figura 3.7 – Atividade 3.1.4.1

A certificação começa com as atividades das sub cláusulas 4.2 e 4.3. Antes de iniciar a atividade da cláusula 4.2 (PLANO DE GERENCIAMENTO DE RISCO) é necessário ter informação quanto aos critérios de aceitabilidade de risco e se há um arquivo para o gerenciamento de risco, fornecidos pelo fabricante. O plano de gerenciamento de risco é então obtido e suas informações devem está nos relatórios produzidos. Duas partes importantes merecem destaque após essa atividade: o controle de risco e a análise de risco, onde ambos são colocados como artefatos produzidos pela atividade 4.2 e vão servir como informação para as atividades 4.3, 4.5, 4.6, 4.7 e 4.9.

A atividade 4.3 (DESEMPENHO ESSENCIAL) informa que precisam ser feitos testes para que os limites especificados pelo fabricante sejam mantidos e que continuem em um estado seguro. A atividade gera informações quanto à esses testes.

#### 3.1.4.2 PRESCRIÇÕES GERAIS

As prescrições gerais são divididas em duas partes referentes à Cláusula 4 e Cláusula 5.

A primeira parte (Cláusula 4) está relacionada ao plano de gerenciamento de risco. A atividade MEDIDAS DE CONTROLE DE RISCO OU MÉTODOS DE ENSAIOS ALTERNATIVOS (4.5) é um estudo comparativo do controle de risco que deve ser feito entre os ensaios da norma geral (60601-1) e os ensaios alternativos. PARTES EM CONTATO COM O PACIENTE (4.6) determinam quais partes devem

ser tratadas como aplicadas. CONDIÇÕES DE FALHA (4.7) apresenta as situações em que as falhas devem ser testadas. COMPONENTES DO EQUIPAMENTO (4.8) apresenta a avaliação dos equipamentos utilizados para a proteção. COMPONENTES COM CARACTERÍSTICAS DE ALTA INTEGRIDADE (4.9) apresenta a seleção e avaliação destes componentes de acordo com as condições normais de uso.

A atividade FONTE DE ENERGIA (4.10) depende de uma especificação para fontes de energia separada e deve ir nos DOCUMENTOS ACOMPANHANTES, INSTRUÇÕES PARA UTILIZAÇÃO.

A segunda parte (Cláusula 5 ) está relacionado às prescrições gerais para ensaio. A atividade TEMPERATURA AMBIENTE, UMIDADE E PRESSÃO ATMOSFÉRICA (5.3) apresenta as modificações que devem devido à mudanças no ambiente. OUTRAS CONDIÇÕES (5.4) apresenta as condições que devem ser realizados os testes e acrescenta algumas informações sobre fonte de alimentação e precisão dos componentes para a realização dos testes da Norma 60601-2-51. FONTE DE TENSÃO, TIPOS DE CORRENTE, NATUREZA DA FONTE E FREQUÊNCIA (5.5) apresenta o que deve ser feito para ensaios influenciados por desvios das características dos seus valores nominais e para quais valores eles podem ser testados. REPAROS E MODIFICAÇÕES (5.6) apresenta a concordância entre o laboratório e o fornecedor do equipamento quanto aos ensaios que serão realizados após uma falha.

#### 3.1.4.3 CLASSIFICAÇÃO DOS EQUIPAMENTOS E SISTEMAS ELETROMÉDICOS

A Cláusula 6 inicia com PROTEÇÃO CONTRA CHOQUES ELÉTRICOS(6.2) que apresenta a classificação de acordo com a fonte externa e as partes acessíveis do equipamento eletromédico. PROTEÇÃO CONTRA ENTRADA PREJUDICIAL DE ÁGUA OU UM PROBLEMA PARTICULAR (6.3) apresenta a classificação quanto à proteção contra entrada prejudicial de água ou um problema particular a qual a numeração pode ser encontrada na Tabela D.3. MÉTODO(S) DE ESTERILIZAÇÃO (6.4) precisa de informações quanto aos modos de limpeza que podem ser utilizados e os parâmetros (temperatura, pressão etc) que podem tolerados e que devem ser colocadas nos DOCUMENTOS ACOMPANHANTES. ADEQUAÇÃO PARA USO EM UM AMBIENTE RICO EM OXIGÊNIO (6.5) apresenta as características que

torna um ambiente como rico em oxigênio e classifica o equipamento quanto a esta característica para que seja submetido aos ensaios corretos. MODO DE OPERAÇÃO (6.6) classifica o equipamento quanto ao modo de operação e submete aos testes com esta característica.

As informações desta cláusula quanto à classificação são colocadas em um ARTEFATO e levadas à Cláusula 7.

#### 3.1.4.4 DETERMINAÇÃO DE PARTES APLICADAS E PARTES ACESSÍVEIS

Após a classificação do equipamento, determinam-se as partes aplicadas e acessíveis do mesmo. As partes aplicadas são encontradas por inspeção a atividade 4.6. As partes acessíveis são verificadas pelos ensaios "test finger" e "test hook" apresentados respectivamente nas figuras 6 e 7 da Norma Geral 60601-1.

#### 3.1.4.5 IDENTIFICAÇÃO, MARCAÇÃO E DOCUMENTOS

O Anexo C possui um guia para ajudar a localizar os requisitos de marcação e rotulagem de equipamentos e sistemas eletromédicos contidas em outras cláusulas da Norma 60601-1.

A atividade na cláusula 7 começa com MARCAÇÃO NO EXTERIOR(7.2) que precisa de informações vindas do fabricante quanto aos requisitos mínimos para marcação. A atividade tem como objetivo mostrar como cada marcação deve ser feita e qual deve ser utilizada. MARCAÇÃO NO INTERIOR (7.3) necessita de informações especificadas nos DOCUMENTOS ACOMPANHANTES da marcações internas tais como baterias, curtos-circuitos, sobre correntes etc. A atividade mostra como fazer essas marcações internas. As atividades MARCAÇÃO DE CONTROLES E INSTRUMENTOS (7.4), SINAIS DE SEGURANÇA (7.5) e SÍMBOLOS (7.6) são baseados no Anexo D da Norma Geral que mostra os símbolos para marcação. CORES DA ISOLAÇÃO DOS CONDURES (7.7) apresentam as cores e as características do condutor para cada cor. LUZES INDICADORAS (7.8) apresenta quais os significados que cada cor de luz utilizada no equipamento eletromédico.

#### 3.1.4.6 CONSUMO DE ENERGIA

Deve haver uma descrição da POTÊNCIA DE ENTRADA (4.11) nos DOCUMENTOS ACOMPANHANTES para que possa ser comparada durante a realização dos testes. A atividade realiza testes de comparação entre potência de

entrada e a marcação que foi feita no equipamento e realiza testes para equipamentos com mais de uma marcação de potência de entrada.

#### 3.1.4.7 LIMITES DE TENSÃO, CORRENTE OU POTÊNCIA

Deve haver instruções adicionais para não tocar no operador e no paciente ao mesmo tempo e para o operador abrir as partes cobertas nos DOCUMENTOS ACOMPANHANTES. Além disso, para realizar a atividade LIMITES DE TENSÃO, CORRENTE OU POTÊNCIA (8.4) é necessário especificar se uma ferramenta particular será utilizada nos ensaios. Esta atividade deve ser realizada duas vezes (uma antes e uma após da atividade 5.7) e consiste em realizar o ensaio de pino  $("test pin").$ 

#### 3.1.4.8 SEPARAÇÃO DAS PARTES

A atividade SEPARAÇÃO (8.5) tem como objetivo classificar os meios de proteção por meio de exames de configuração física e elétrica do equipamento eletromédico, apresenta quais tipos de partes ou equipamentos são classificadas como partes aplicadas, apresenta o que deve ser feito para partes separadas e não separadas e apresenta como a tensão máxima da rede e a tensão de trabalho é determinada.

#### 3.1.4.9 DISTÂNCIA DE DISPERSÃO E LIBERAÇÃO DE AR

A atividade 8.9 apresenta informações quanto a distância de dispersão como: distância mínima, classificação do grupo do material utilizado e quanto a poluição, etc. Apresenta a descrição do ensaio para isolação composta para determinados ciclos de temperatura.

#### 3.1.4.10 PERIGOS MECÂNICOS ASSOCIADOS A PARTES MÓVEIS (9.2)

Estudo não realizado.

3.1.4.11 PERIGOS MECÂNICOS ASSOCIADO A SUPERFÍCIES, CANTOS E BORDAS(9.3) Estudo não realizado.

#### 3.1.4.12 FACILIDADE DE MANUTENÇÃO

A atividade FACILIDADE DE MANUTENÇÃO (15.2) trata da acessibilidade para inspeção, substituição e manutenção do equipamento eletromédico que está sujeito a desgaste mecânico elétrico, degradação ambiental ou envelhecimento que poderia resultar em um risco inaceitável.

#### 3.1.4.13 EXATIDÃO DE DADOS DE OPERAÇÃO E PROTEÇÃO CONTRA CARACTERÍSTICAS DE SAÍDA INCORRETA

A atividade EXATIDÃO DE DADOS DE OPERAÇÃO (12.1) requer uma documentação com informações sobre o eletrocardiógrafo para iniciar a atividade como: a maneira que as amplitudes das ondas P, QRS, ST e T são determinadas, a maneira pela qual os segmentos isoelétricos dentro do complexo QRS são tratados, a categoria do ECG (eletrocardiograma) e o número de ECGs ensaiados nessas categorias etc. encontrados na Norma 60601-2-51. Estas informações devem estar contidas nos DOCUMENTOS ACOMPANHANTES.

A atividade PROTEÇÃO CONTRA CARACTERÍSTICAS DE SAÍDA INCORRETA (12.4) apresenta a medição da polaridade das derivações do ECG, seletor de derivação do ECG, sensibilidade, etc. que estão contidas na Norma 60601-2-51 e são utilizadas para proteção do ECG.

3.1.4.14 PERIGOS DE INSTABILIDADE (9.4)

Estudo não realizado.

3.1.4.15 ENERGIA ACÚSTICA (9.6)

Estudo não realizado.

#### 3.1.4.16 INTERRUPÇÃO DO FORNECIMENTO DE ENERGIA

A atividade INTERRUPÇÃO DO FORNECIMENTO DE ENERGIA (11.8) apresenta o ensaio de interrupção e restauração da fonte de alimentação para garantir que o equipamento eletromédico foi projetado para essa situação, não resultando na perda da segurança básica ou no desempenho essencial.

#### 3.1.4.17 ATERRAMENTO DE PROTEÇÃO, FUNCIONAL E EQUALIZAÇÃO DE POTENCIAL

A atividade 8.6 necessita de informações quanto à função e utilização do condutor de equalização junto com os requerimentos. Estas informações devem estar contidas nos DOCUMENTOS ACOMPANHANTES. A atividade apresenta a inspeção dos materiais utilizados, a construção do equipamento eletromédico, no arquivo do plano de gerenciamento e o ensaio para que as conexões de proteção terra sejam capazes de conduzir corrente de falta sem que ocorra queda de tensão excessiva.

#### 3.1.4.18 TEMPERATURAS EXCESSIVAS

Antes do início da atividade TEMPERATURAS EXCESSIVAS (11.1) é necessário a especificação da temperatura máxima de operação do equipamento eletromédico. A atividade apresenta requisitos para a situação de pior caso, ensaio para a temperatura máxima em contato com o paciente e como a medida de temperatura deve ser feita.

#### 3.1.4.19 CORRENTES DE FUGA PERMANENTES E CORRENTES AUXILIARES ATRAVÉS DO PACIENTE E RIGIDEZ DIELÉTRICA

As duas atividades realizadas neste sub tópico devem ser mais realizadas duas vezes: uma antes e uma após a atividade 5.7 (TRATAMENTO DE PRÉ-CONDICIONAMENTO DE UMIDADE). A atividade CORRENTE DE FUGA PERMANENTES E CORRENTES AUXILIARES ATRAVÉS DO PACIENTE (8.7) apresenta os valores permissíveis para corrente de fuga, como medir estas correntes e como o circuito deve ser montado para que o ensaio no equipamento eletromédico seja realizado com sucesso.

A atividade ISOLAÇÃO (8.8) apresenta as especificações quanto aos ensaios de rigidez dielétrica (8.8.3) e as condições de ensaio.

#### 3.1.4.20 TRATAMENTO DE PRÉ-CONDICIONAMENTO DE UMIDADE

Depois de realizada a atividade 8.8 (ISOLAÇÃO), realizar esta atividade e voltar a realizar as atividades 8.4.2 (PARTES ACESSÍVEIS E PARTES APLICADAS), 8.7 (CORRENTES DE FUGA PERMANENTES E CORRENTES AUXILIARES ATRAVÉS DO PACIENTE) e 8.8.3(RIGIDEZ DIELÉTRICA) . A atividade 5.7 (TRATAMENTO DE PRÉ-CONDICIONAMENTO DE UMIDADE) apresenta o tratamento que é aplicado apenas para as partes do equipamento eletromédico que são influenciadas pelas condições climáticas que são simuladas pelo ensaio.

3.1.4.21 PERIGO DE PEÇAS EXPELIDAS (9.5)

Estudo não realizado.

3.1.4.22 VASOS DE PRESSÃO E PEÇAS SUJEITAS A PRESSÃO PNEUMÁTICA E HIDRÁULICA (9.7)

Estudo não realizado.

3.1.4.23 PERIGOS MECÂNICOS ASSOCIADOS A SISTEMAS DE SUPORTE (9.8)

Estudo não realizado.

#### 3.1.4.24 RESISTÊNCIA MECÂNICA

A atividade 15.3 (RESISTÊNCIA MECÂNICA) apresenta ensaios que devem ser realizados no equipamento eletromédico para garantir uma resistência mecânica adequada. São realizados os seguintes ensaios: ensaio de impulso (*push test*), ensaio de impacto (*impact test*), ensaio de queda (*drop test*), ensaio do mau manuseio (r*ough handling test*) e ensaio de materiais moldados.

3.1.4.25 OPERAÇÃO ANORMAL E CONDIÇÕES DE FALHA

A atividade SITUAÇÕES ESPECÍFICAS DE OPERAÇÃO ANORMAL (13.1) apresenta o ensaio para limitar a corrente de entrada.

A atividade CONDIÇÕES DE FALHA ÚNICA (13.2) apresenta informações adicionais para a construção de um equipamento eletromédico não resultando em um risco inaceitável. Estas informações estão relacionadas a fuga de líquido, resfriamento que pode resultar em uma situação anormal, curtos-circuitos e circuitos abertos, sobrecargas e sobre equipamentos eletromédicos com motores.

3.1.4.26 ALIMENTAÇÃO DE TRANSFORMADORES DOS EQUIPAMENTOS ELETROMÉDICOS E TRANSFORMADORES QUE FORNECEM SEPARAÇÃO DE ACORDO COM 8.5

Esta atividade 15.5 apresentam os ensaios que devem ser realizados nos transformadores, ensaios de curto-circuito, ensaio de sobrecarga. Além de informar sobre a construção de transformadores utilizados para proporcionar a separação.

3.1.4.27 COMPONENTES MONTAGEM EM GERAL

A atividade COMPONENTES DE MONTAGEM EM GERAL (15.4) apresenta informações quanto à construção de conectores, baterias (onde são adicionadas informações específicas para o eletrocardiógrafo), indicadores, partes de controle e fios internos.

Na atividade COMPONENTES E FIAÇÃO (8.10) apresenta as restrições quanto ao uso de cabos de conexão. Apresenta também como deve ser feita a proteção mecânica e a isolação dos fios.

3.1.4.28 PARTES PRINCIPAIS, COMPONENTES E ESBOÇO

A atividade PARTES PRINCIPAIS, COMPONENTES E ESBOÇO (8.11) apresenta os tipos de cabos de alimentação, os ensaios para os cabos guarda, ensaios para os dispositivos terminais da rede e ensaios para verificar a fiação interna da rede.

3.1.4.29 PREVENÇÃO DE INCÊNDIO E PRESCRIÇÃO PARA CONSTRUÇÃO DE GABINETES CONTRA FOGO

A atividade PREVENÇÃO DE INCÊNDIO (11.2) apresenta o ensaio que pode ser utilizado para determinar se uma fonte de ignição existe e ensaio de compartimentos que contenham peças ou componentes que podem ser uma fonte de ignição apenas sob condição de falha única.

A atividade PRESCRIÇÃO PARA CONSTRUÇÃO DE GABINETES CONTRA FOGO (11.3) apresenta ensaios de classificação de iflamabilidade de acordo com a Norma IEC 60695 e apresenta os requisitos que o gabinete de incêndio deve atender para que o ensaio seja realizado.

3.1.4.30 TRANSBORDAMENTO, RESPINGOS, VAZAMENTO, UMIDADE, PENETRAÇÃO DE LÍQUIDOS, LIMPEZA, ESTERILIZAÇÃO, DESINFECÇÃO E COMPATIBILIDADE

A atividade Transbordamento, respingos, vazamento, umidade, penetração de líquidos, limpeza, esterilização, desinfecção e compatibilidade (11.6) necessita de um documento informando o processo de desinfecção, limpeza e esterilização. Estes documentos devem estar contidos nos DOCUMENTOS ACOMPANHANTES.

A atividade consiste em realizar ensaios para cada um dos itens do título deste subtópico.

#### 3.1.4.31 EQUIPAMENTOS DA CATEGORIA AP E APG

Antes da atividade ser iniciada é necessária a informação de que se o equipamento eletromédico vai ser usado para anestésico inflamável com ou sem oxidante. A atividade EQUIPAMENTO E SISTEMA ELETROMÉDICO DESTINADO PARA USO COM ANESTÉSICO INFLAMÁVEL (11.4) apresenta os ensaios para as categorias anestésicos inflamáveis (AP) e anestésicos inflamáveis com oxidante (APG) onde os requisitos podem ser encontrados no Anexo G da Norma Geral 60601-1

#### 3.1.4.32 VERIFICAÇÃO DAS MARCAÇÕES

Ao final, a verificação das marcações deve ser feita para garantir que não haverá nenhum problema na identificação do equipamento eletromédico, impedindo ,assim, que sua operação seja comprometida durante o seu tempo de vida.

#### 3.1.5 DOWNLOAD DOS ARQUIVOS

Os arquivos e o *software* estão disponíveis para *download* nos links abaixo: [http://www.4shared.com/file/1-5Lfx9Bba/Caio\\_1.html](http://www.4shared.com/file/1-5Lfx9Bba/Caio_1.html) (parte não gráfica) [http://www.4shared.com/file/VI5z9w6zce/Caio\\_1.html](http://www.4shared.com/file/VI5z9w6zce/Caio_1.html) (parte gráfica) <http://www.4shared.com/rar/jkH6lJsDba/eclipseProssurancePrototype.html>(ECLIPSE)

## 4 CONCLUSÃO

O estágio supervisionado mostrou-se muito importante para formação de um engenheiro eletricista, através do mesmo foi possível realizar atividades práticas de engenharia e aplicar os conhecimentos teóricos adquiridos em disciplinas da grade curricular do curso de engenharia elétrica.

Durante a realização das atividades foi possível aprender a utilizar novas ferramentas computacionais bastante utilizadas no dia a dia de um engenheiro eletricista. O convívio com profissionais especializados amadurece o futuro profissional e ensina a conviver num ambiente de trabalho que exige os mais diversos conhecimentos.

Podemos destacar como disciplinas que serviram de base para a realização deste estágio: Circuitos Elétricos, Instalações Elétricas, Laboratório de Instalações Elétricas e Técnicas de Medição, assim como seus pré-requisitos.

O estágio cumpre com a proposta, inicia o estudante no mercado de trabalho com um acompanhamento e supervisão de engenheiros e prepara-o para o início de vida profissional.

## **BIBLIOGRAFIA**

UEPB. **Universidade Estadual da Paraíba.** Disponível em http://www.uepb.edu.br/>. Acesso em julho de 2015

NUTES. **Núcleo de Tecnologias Estratégicas em Saúde**. Disponível em [http://nutes.uepb.edu.br/.](http://nutes.uepb.edu.br/) Acesso em julho de 2015

SIQUEIRA, C.E.M.R., "*Certificação de aparelhos eletromédicos no Brasil*", INCITEL, 2012.

IEC 60601-1 INTERNATIONAL STANDARD, Edition 3.1, 2012.

IEC 60601-2-51 "Prescrições particulares para segurança, incluindo desempenho essencial, de eletrocardiógrafos gravador e analisador monocanal e multicanal, 2005.

PROSSURANCE Tecnalia "*System assurance*"

OPENCOSS Training, "Prescriptive Knowledge Management ", 2014